https://www.100test.com/kao\_ti2020/251/2021\_2022\_SQLServer\_E 8\_c97\_251778.htm

SQL SERVER

LINKED SERVER ODBC : WINDOWS2000 SERVER ( )  $\therefore$  SQLSERVER2000(  $\therefore$  ACCESS : 1. PC ACCESS sqlserver2000 2. windows ODBC end a set of DSN and DSN and DSN and DSN and DSN and DSN and DSN and DSN and DSN and DSN and DSN and DSN and DSN and DSN and DSN and DSN and DSN and DSN and DSN and DSN and DSN and DSN and DSN and DSN and DSN and DSN and D DSN MICROSOFT ACCESS DRIVER(\*.MDB) ODBC MICROSOFT ACCESS SETUP :ACCESSTEST DATABASE SELECT ODBC ACCESS  $(*.MDB)$  OK ODBC ! 3. sqlserver2000

## 源; 指定程序名称为:MICROSOFT OLE DB PROVIDER

FOR ODBC DRIVER.

ODBC<sub>e</sub> and the set of the set of the set of the set of the set of the set of the set of the set of the set of the set of the set of the set of the set of the set of the set of the set of the set of the set of the set of t

User ID=username.Password=userpasswd( UID=username.PWD=userpasswd) ACCESS

## ACCESS

## ACCESS

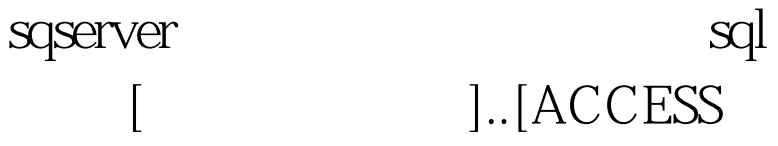

 $\left| . \right|$   $\left|$   $\right|$   $\left| 100Test \right|$ www.100test.com